## A few slides relevant to web crawler from late October or early November

CS 111: Program Design I A few slides relevant to web crawler from late October or early November

> Robert H. Sloan & Richard Warner University of Illinois at Chicago

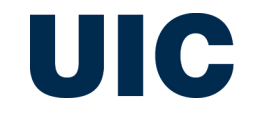

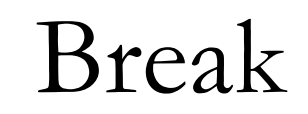

- Causes immediate termination of innermost enclosing while or for loop
- **Typical usage:** 
	- # We are inside a while or for if <some particular case>: break

**Use carefully! Can make code very hard to read** 

## Example

```
for n in range(2, 10):
for x in range(2, n):
    if n % x == 0:
        print(n, 'equals', x, '*', n//x)
        break
    else:
        # loop fell through without finding factor
        print(n, 'is a prime number')
```
Which of these will exit when x is initially 9?

A 
$$
\begin{cases} \text{while } (x \cdot 2 == 1 \text{ and } x \cdot 3 == 0) : \\ x = 9 \end{cases}
$$

while True:

\nif 
$$
(x \cdot 2) = 1
$$
 and  $x \cdot 3 = 0$ :

\nbreak

\n $x = 9$ 

C. Both D. Neither E. I don't know

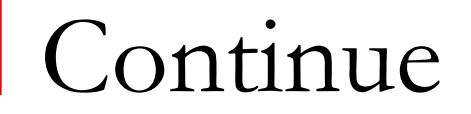

**Example 20 Ferror Continues with** *next* iteration of loop *instead of finishing current iteration*

```
Continue example
```

```
for num in range(2, 6):
if num \frac{1}{2} == 0:
    print("Found an even number", num)
    continue
print("Found a number", num)
```
- **Found an even number 2**
- **Found a number 3**
- **Found an even number 4**
- **Found a number 5**

## Idiomatic Python: Empty list check

- To check whether list is empty vs. nonempty
	- Python in Boolean context after if or while treats empty list as False, all other lists as True
- So if want to keep processing Is as long as it's nonempty:

while ls: <process ls, remove, append, etc.> I.e., Idiomatic test for truth

**Pythonistas do this** 

**NOT** this

if item\_ls: stuff

if len(item\_ls)!=0: stuff

**And definitely not** 

if item\_ls  $!= [ ]:$ stuff

## Crawl all pages reachable from start

- **List of pages to visit, initially start**
- **Notainal set is not empty:** 
	- <sup>q</sup> Take a page from the list
	- **Q Get its text**  $\#$  **need to learn how to do this**
	- <sup>q</sup> remove that page from to-visit list, add it to already-visited list
	- **Q Get all the links in that page**
	- **q** for each link
		- **n** if not already in visited list
		- $\blacksquare$  add it